# cisco.

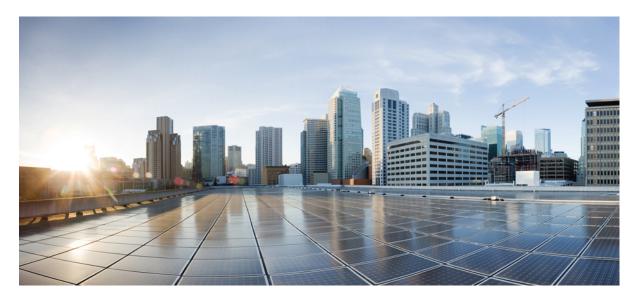

## **Release Notes for Cisco IOS XRd, IOS XR Release 7.7.1**

Release Notes for Cisco IOS XRd, IOS XR Release 7.7.1 2
Cisco IOS XRd Overview 2
What's New in Cisco IOS XR Release 7.7.1 2
Host Requirements 5

Full Cisco Trademarks with Software License 7

Revised: August 2, 2022

## **Release Notes for Cisco IOS XRd, IOS XR Release 7.7.1**

XRd is a powerful IOS XR virtual platform that supports a wide variety of technology roles such as virtual route reflector (vRR), virtual cell-site router (vCSR), and virtual provider-edge (vPE). It is available in a containerized form-factor enabling both standalone and Kubernetes-based containerized network deployments.

## **Cisco IOS XRd Overview**

XRd is the latest virtual platform from Cisco that brings the highly scalable, feature-rich, and reliable IOS-XR operating system to containerized network deployments. With XR control plane pedigree shared with the likes of Cisco 8000 and data plane capabilities that are derived from the powerful XRv9000, XRd brings the best of both worlds - enabling high scale control plane use cases such as virtual route-reflector (vRR) and high throughput requirements in virtual provider edge (vPE) use cases.

XRd is available in two formats:

- XRd Control Plane
- XRd vRouter

#### **Cisco IOS XRd Licensing Model**

The Cisco IOS XRd platform offers two types of licensing schemes. This table lists details of Cisco IOS XRd Router's software licenses or entitlements, arranged according to licensing PIDs.

The Cisco IOS XRd instances are pre-loaded with an evaluation license valid for 90 days. For licenses post the evaluation period, you can purchase the XRd licenses using Cisco Smart Licensing.

#### Table 1: Cisco IOS XRd Licensing PIDs

| PIDs               | Description       |
|--------------------|-------------------|
| XRD-VR-CP          | XRd Control Plane |
| • XRD-VR-CP-DP-ESS | XRd vRouter       |
| • XRD-VR-CP-DP-ADN |                   |
| • XRD-VR-CP-DP-ADV |                   |
|                    |                   |

### What's New in Cisco IOS XR Release 7.7.1

#### **Software Features Introduced**

The following user scenarios are supported with this release:

| User Scenarios | Deployment             |
|----------------|------------------------|
| vPE            | Standalone Docker      |
|                | • OpenShift based K8s  |
| vRR            | Standalone Docker      |
|                | • OpenShift based K8s  |
| vCSR           | VMware Tanzu based K8s |
| Simulation     | Manual Testing         |
|                | Automation             |
|                | CI/CD Workflows        |
|                |                        |

Cisco is continuously enhancing the product with every release and this section lists key features. It also includes links to detailed documentation, where available.

Cisco IOS XRd supports majority of the Cisco IOS XR technologies. The following sections detail the feature set per user scenarios: **vPE** 

| V | L | 1 |  |
|---|---|---|--|
|   |   |   |  |
|   |   |   |  |

| Feature  | See the Following Documentation                                   |
|----------|-------------------------------------------------------------------|
| L3VPN    | L3VPN Configuration Guide for Cisco 8000 Series Routers           |
| HSRP     | Implement HSRP                                                    |
| VRRP     | Implement VRRP                                                    |
| LDP      | Implementing MPLS Label Distribution Protocol                     |
| RSVP     | Implementing RSVP for MPLS-TE                                     |
| MPLS TE  | Implementing MPLS Traffic Engineering                             |
| MPLS OAM | Implementing MPLS OAM                                             |
| MPLS SR  | Segment Routing Configuration Guide for Cisco 8000 Series Routers |

vCSR

| Feature | See the Following Documentation                         |
|---------|---------------------------------------------------------|
| L3VPN   | L3VPN Configuration Guide for Cisco 8000 Series Routers |
| HSRP    | Implement HSRP                                          |
| VRRP    | Implement VRRP                                          |
| LDP     | Implementing MPLS Label Distribution Protocol           |
| RSVP    | Implementing RSVP for MPLS-TE                           |

| Feature   | See the Following Documentation                                   |
|-----------|-------------------------------------------------------------------|
| MPLS TE   | Implementing MPLS Traffic Engineering                             |
| MPLS OAM  | Implementing MPLS OAM                                             |
| MPLS SR   | Segment Routing Configuration Guide for Cisco 8000 Series Routers |
| EVPN-VPWS | EVPN Virtual Private Wire Service (VPWS)                          |

#### vRR

• ORR for IPv6 Unicast AF for the single ISIS topology case

#### **XRd:** Generic features

| Feature         | See the Following Documentation                                    |
|-----------------|--------------------------------------------------------------------|
| SSH             | Implementing Secure Shell                                          |
| NETCONF         | Use NETCONF Protocol to Define Network Operations with Data Models |
| gNMI            | Use gRPC Protocol to Define Network Operations with Data Models    |
| Telemetry       | Telemetry Configuration Guide for Cisco 8000 Series Routers        |
| Syslog          | Implementing System Logging                                        |
| SNMP            | Configuring Simple Network Management Protocol                     |
| • AAA           | Configuring AAA Services                                           |
| • TACACS+       |                                                                    |
| Flex-CLI        | Configuring Flexible Command Line Interface                        |
| ZTP             | Upgrade the Current Active Version of Cisco IOS XR Software        |
| ACLs            | Implementing Access Lists                                          |
| Call Home       | Configuring Call Home                                              |
| Smart Licensing | Configuring Smart Licensing                                        |
| BGP             | BGP Configuration Guide for Cisco 8000 Series Routers              |
| RPL             | Implementing Routing Policy                                        |
| IS-IS           | Implementing IS-IS                                                 |
| OSPF            | Implementing OSPF                                                  |
| PCE             | Configure Segment Routing Path Computation Element                 |
| BMP             | Overview of BGP Monitoring Protocol                                |

## **Host Requirements**

This section details the host requirements for both XRd Control Plane and XRd vRouter:

#### Table 2: XRd Control Plane

| Parameter                          | Requirement                                                                              |  |
|------------------------------------|------------------------------------------------------------------------------------------|--|
| XRd Control Plane Host             |                                                                                          |  |
| СРИ                                | x86-64 CPU with at least 2 cores                                                         |  |
| RAM                                | 4 GB                                                                                     |  |
| Linux kernel                       | Version 4 and above                                                                      |  |
|                                    | <b>Note</b> The Linux kernel must install the <i>dummy</i> and <i>nf_tables</i> modules. |  |
| Linux cgroups                      | version 1                                                                                |  |
|                                    | <b>Note</b> Support for unified hierarchy cgroups is not available.                      |  |
| XRd Control Plane instance on th   | e host                                                                                   |  |
| СРИ                                | 1 core                                                                                   |  |
| RAM                                | 2 GB                                                                                     |  |
| Inotify user instances and watches | 2000                                                                                     |  |

#### Table 3: XRd vRouter

| Parameter                 | Requirement                                                                                                    |  |
|---------------------------|----------------------------------------------------------------------------------------------------|--|
| XRd vRouter Host          |                                                                                                    |  |
| СРИ                       | x86-64 CPU with at least 4 cores                                                                                                    |  |
| CPU instruction set       | • ssse3<br>• sse4.1<br>• sse4.2                                                                                                    |  |
| Linux kernel              | Version 4 and above         Note       The Linux kernel must install the <i>dummy</i> , <i>vfio-pci or igb_uio</i> , and <i>nf_tables</i> modules |  |
| Linux cgroups             | version 1         Note       Support for unified hierarchy cgroups is not available.                                                              |  |
| XRd vRouter instance on t | the host                                                                                                    |  |

| Parameter                          | Requirement                                                                               |  |
|------------------------------------|-------------------------------------------------------------------------------------------|--|
| СРИ                                | 2 isolated                                                                                |  |
| RAM                                | 5 GB                                                                                      |  |
| Hugepages                          | 3 GB                                                                                      |  |
|                                    | <b>Note</b> The XRd vRouter instance must enable Hugepage support with 1GB hugepage size. |  |
| Inotify user instances and watches | 2000                                                                                      |  |

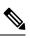

**Note** For using Docker to run the containers, you need Docker version 18 or above with permission to run Docker containers.

## **Full Cisco Trademarks with Software License**

THE SPECIFICATIONS AND INFORMATION REGARDING THE PRODUCTS IN THIS MANUAL ARE SUBJECT TO CHANGE WITHOUT NOTICE. ALL STATEMENTS, INFORMATION, AND RECOMMENDATIONS IN THIS MANUAL ARE BELIEVED TO BE ACCURATE BUT ARE PRESENTED WITHOUT WARRANTY OF ANY KIND, EXPRESS OR IMPLIED. USERS MUST TAKE FULL RESPONSIBILITY FOR THEIR APPLICATION OF ANY PRODUCTS.

THE SOFTWARE LICENSE AND LIMITED WARRANTY FOR THE ACCOMPANYING PRODUCT ARE SET FORTH IN THE INFORMATION PACKET THAT SHIPPED WITH THE PRODUCT AND ARE INCORPORATED HEREIN BY THIS REFERENCE. IF YOU ARE UNABLE TO LOCATE THE SOFTWARE LICENSE OR LIMITED WARRANTY, CONTACT YOUR CISCO REPRESENTATIVE FOR A COPY.

The Cisco implementation of TCP header compression is an adaptation of a program developed by the University of California, Berkeley (UCB) as part of UCB's public domain version of the UNIX operating system. All rights reserved. Copyright <sup>©</sup> 1981, Regents of the University of California.

NOTWITHSTANDING ANY OTHER WARRANTY HEREIN, ALL DOCUMENT FILES AND SOFTWARE OF THESE SUPPLIERS ARE PROVIDED "AS IS" WITH ALL FAULTS. CISCO AND THE ABOVE-NAMED SUPPLIERS DISCLAIM ALL WARRANTIES, EXPRESSED OR IMPLIED, INCLUDING, WITHOUT LIMITATION, THOSE OF MERCHANTABILITY, FITNESS FOR A PARTICULAR PURPOSE AND NONINFRINGEMENT OR ARISING FROM A COURSE OF DEALING, USAGE, OR TRADE PRACTICE.

IN NO EVENT SHALL CISCO OR ITS SUPPLIERS BE LIABLE FOR ANY INDIRECT, SPECIAL, CONSEQUENTIAL, OR INCIDENTAL DAMAGES, INCLUDING, WITHOUT LIMITATION, LOST PROFITS OR LOSS OR DAMAGE TO DATA ARISING OUT OF THE USE OR INABILITY TO USE THIS MANUAL, EVEN IF CISCO OR ITS SUPPLIERS HAVE BEEN ADVISED OF THE POSSIBILITY OF SUCH DAMAGES.

Any Internet Protocol (IP) addresses and phone numbers used in this document are not intended to be actual addresses and phone numbers. Any examples, command display output, network topology diagrams, and other figures included in the document are shown for illustrative purposes only. Any use of actual IP addresses or phone numbers in illustrative content is unintentional and coincidental.

All printed copies and duplicate soft copies of this document are considered uncontrolled. See the current online version for the latest version.

Cisco has more than 200 offices worldwide. Addresses and phone numbers are listed on the Cisco website at www.cisco.com/go/offices.

The documentation set for this product strives to use bias-free language. For purposes of this documentation set, bias-free is defined as language that does not imply discrimination based on age, disability, gender, racial identity, ethnic identity, sexual orientation, socioeconomic status, and intersectionality. Exceptions may be present in the documentation due to language that is hardcoded in the user interfaces of the product software, language used based on standards documentation, or language that is used by a referenced third-party product.

Cisco and the Cisco logo are trademarks or registered trademarks of Cisco and/or its affiliates in the U.S. and other countries. To view a list of Cisco trademarks, go to this URL: https://www.cisco.com/c/en/us/about/legal/trademarks.html. Third-party trademarks mentioned are the property of their respective owners. The use of the word partner does not imply a partnership relationship between Cisco and any other company. (1721R)

© 2022 Cisco Systems, Inc. All rights reserved.

# cisco.

Americas Headquarters Cisco Systems, Inc. San Jose, CA 95134-1706 USA Asia Pacific Headquarters CiscoSystems(USA)Pte.Ltd. Singapore Europe Headquarters CiscoSystemsInternationalBV Amsterdam,TheNetherlands

Cisco has more than 200 offices worldwide. Addresses, phone numbers, and fax numbers are listed on the Cisco Website at www.cisco.com/go/offices.